## **UCI** Claire Trevor **Music**

 $0 \times$ 

School of the Arts

 $\epsilon \rightarrow c \; \alpha$  a digital www.norton

All incoming students must take a **Musicianship (Music 15)** placement exam during Welcome Week. The exam consists of two parts: dictation (online) and sight-singing (in-person).

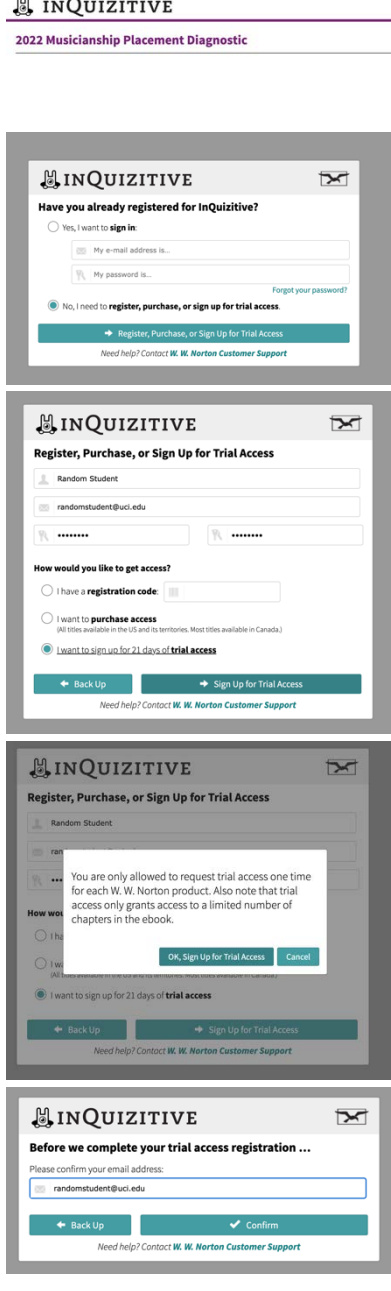

# **To take the online Dictation exam, take the following steps: Step 1:** Click on **<https://digital.wwnorton.com/234550>** at any time **between 8:00am on Monday, September 19th – 11:59 PM on Tuesday, September 20th**. Reserve 60 minutes to take the exam.

**Step 2:** Upon arrival, you will be asked to create a Norton account. For the purposes of this exam, please select "No, I need to register, purchase, or sign up for trial access" and continue to create an account. *Trial access is sufficient for now, so there is no need to make a purchase today, but digital access will be required for eventual enrollment in Music 15.*

**Step 3:** Create your account using your UCI email address. Select "I want to sign up for 21 days of trial access" and confirm with the Sign Up for Trial Access button.

**Step 4:** Click "OK, Sign up for Trial Access" on the pop-up window.

**Step 5:** Retype your email and press Confirm (remember to use your UCI email address).

### **UCI** Claire Trevor **Music**

School of the Arts

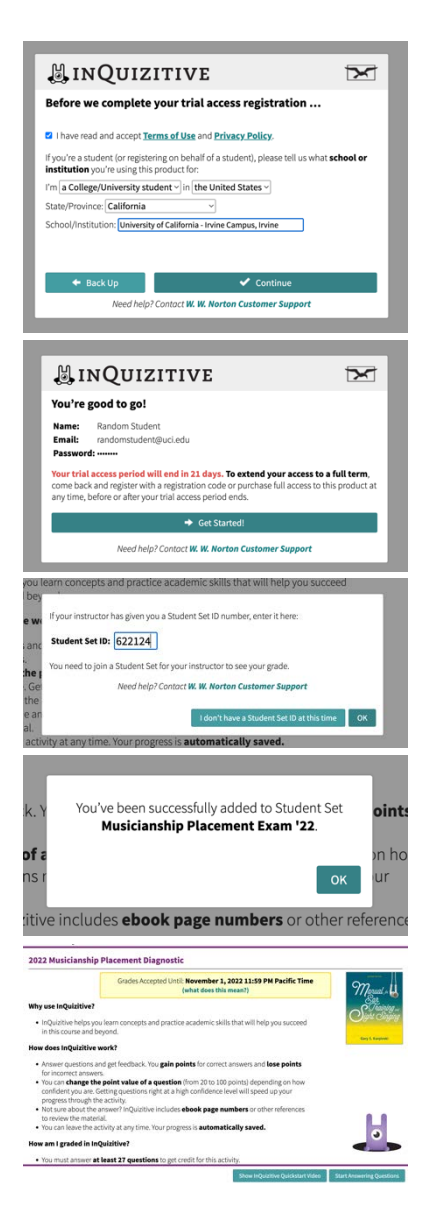

**A INQUIZITIVE MATERIA Q** Free 24 **N**  $\overline{\bullet}$ -----------<br>0% 8 (simple triple  $\frac{9}{4}$ 

**Step 6:** Read and accept the Terms and Privacy Policy, then select University of California – Irvine Campus, Irvine as your school. Click Continue.

**Step 7:** Click Get Started!

**Step 8:** Enter the Student Set ID number **622124.**

**Step 9:** Confirmation will show that you've been added to the student set Musicianship Placement Exam '22.

**Step 10:** Read the activity introduction page to learn how the exam parameters work and for further explanation, you are encouraged to watch the brief video labeled "Show Inquisitive Quickstart Video" at the bottom of your screen.

When you're ready to start the test, click **Start Answering Questions**. It is recommended that you use headphones for this exam, and ideally ones with a flat frequency response (i.e. the bass is not boosted).

This exam will last 60 minutes. Please keep track of your time with a stopwatch or timer and answer as many questions as you can within that duration. Any questions answered after that time is up will not be evaluated.

It is also possible to complete the exam early. If Inquisitive informs you that you have answered the required number of questions, you may stop there. However, you can continue answering questions until the 60 minute mark to try and improve your score.

You are welcome to take breaks as needed. Your progress is automatically saved. Your score on each learning objective will help us determine where in the musicianship curriculum your individual learning path will begin.

### **UCI** Claire Trevor **Music**

School of the Arts

#### **UCI** Claire Trevor ol of the Arts

## Sight Singing Placement 2022

#### فانقاقا انفاقا لنفا つらずじ

## المسوع التناوية والتواطئ والتناوية

9:00am Random Student

# **To sign up for a Sight-Singing Hearing time, take the following steps:**

**Step 1:** [Click here](https://docs.google.com/document/d/1MkXMzVksRgXPr7LnIVLEyA3tkitlDfUC82-PLoZGFuc/edit?usp=sharing) to sign up for a 5-minute slot.

**Step 2:** On Wednesday morning, arrive at AITR 190 ten minutes before your hearing time. You will be called in when your time is ready.

The test will include singing short melodies on sight of varying difficulty using the musical syllable (e.g., fixed- or moveable-do solfege, musical numbers) system of your choice, with conducting.

Optional: Students who want to skip the sight-singing placement will simply be placed at the start of the sight-singing curriculum this Fall. If you want to take this option, include your name in the "skip" line of the sign-up sheet.

**Step 3:** Await an email from CTSA with the results of your Theory and Musicianship placements. The results of both Musicianship exams will be posted by Wednesday evening.